## **DAFTAR ISI**

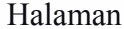

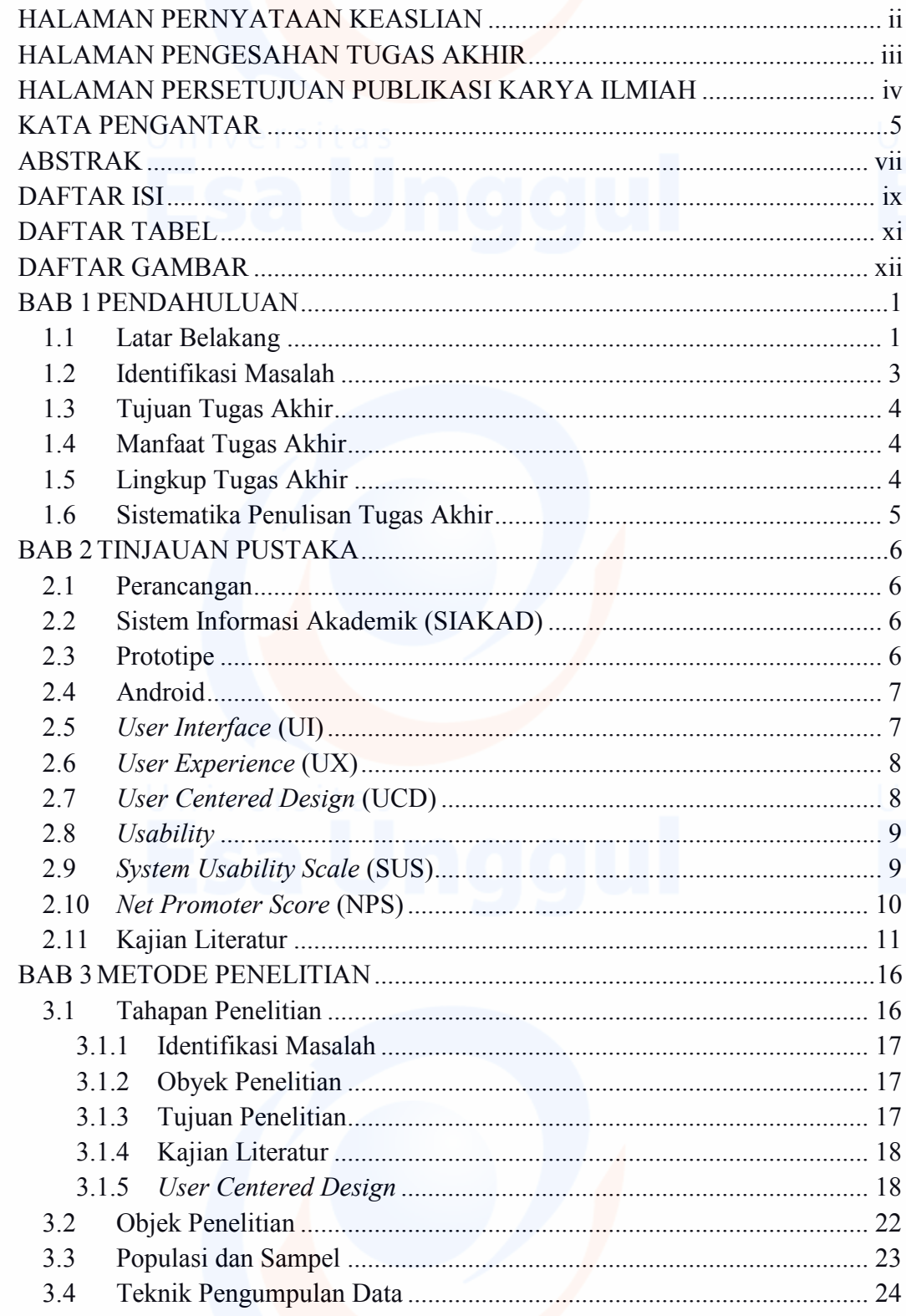

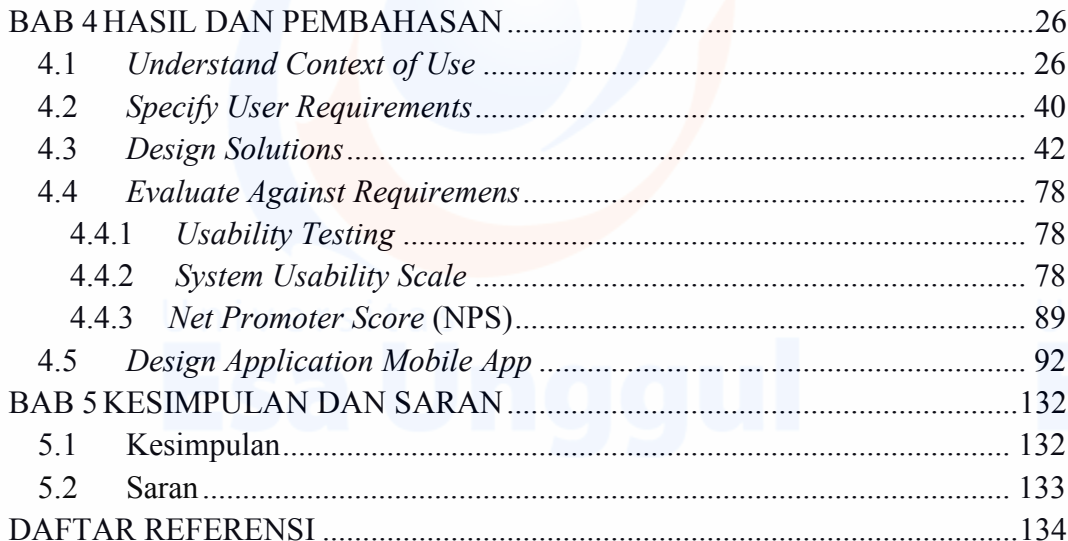

 $\overline{\mathbf{x}}$ 

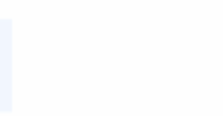

## **DAFTAR TABEL**

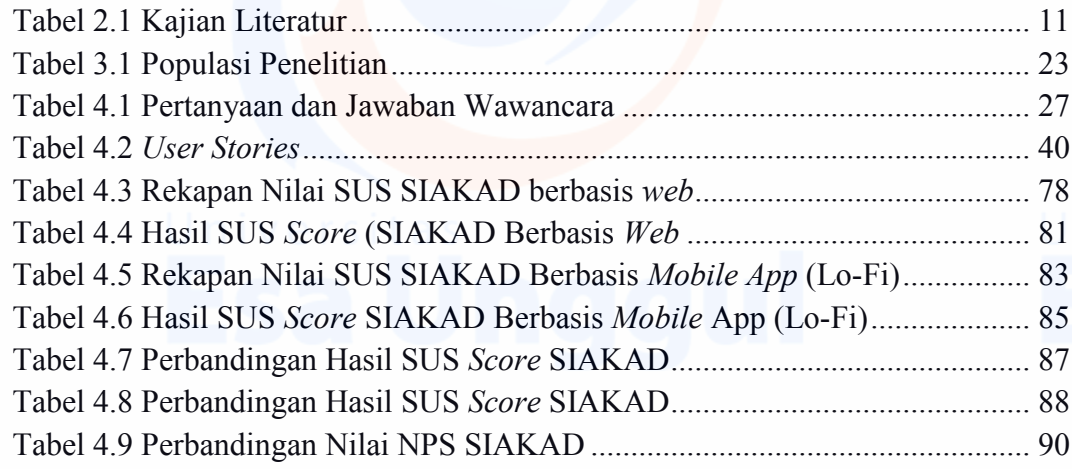

xi

## **DAFTAR GAMBAR**

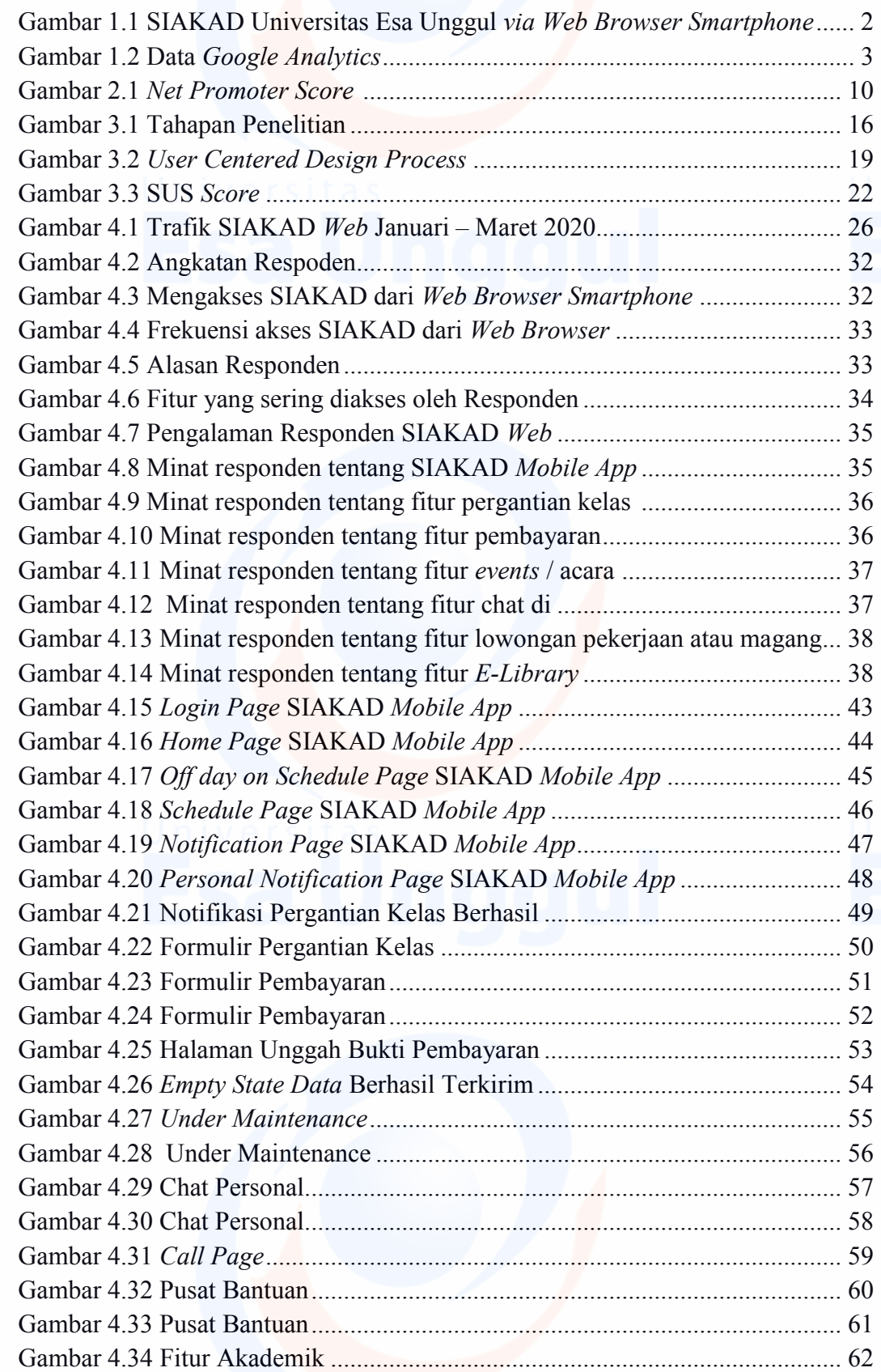

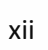

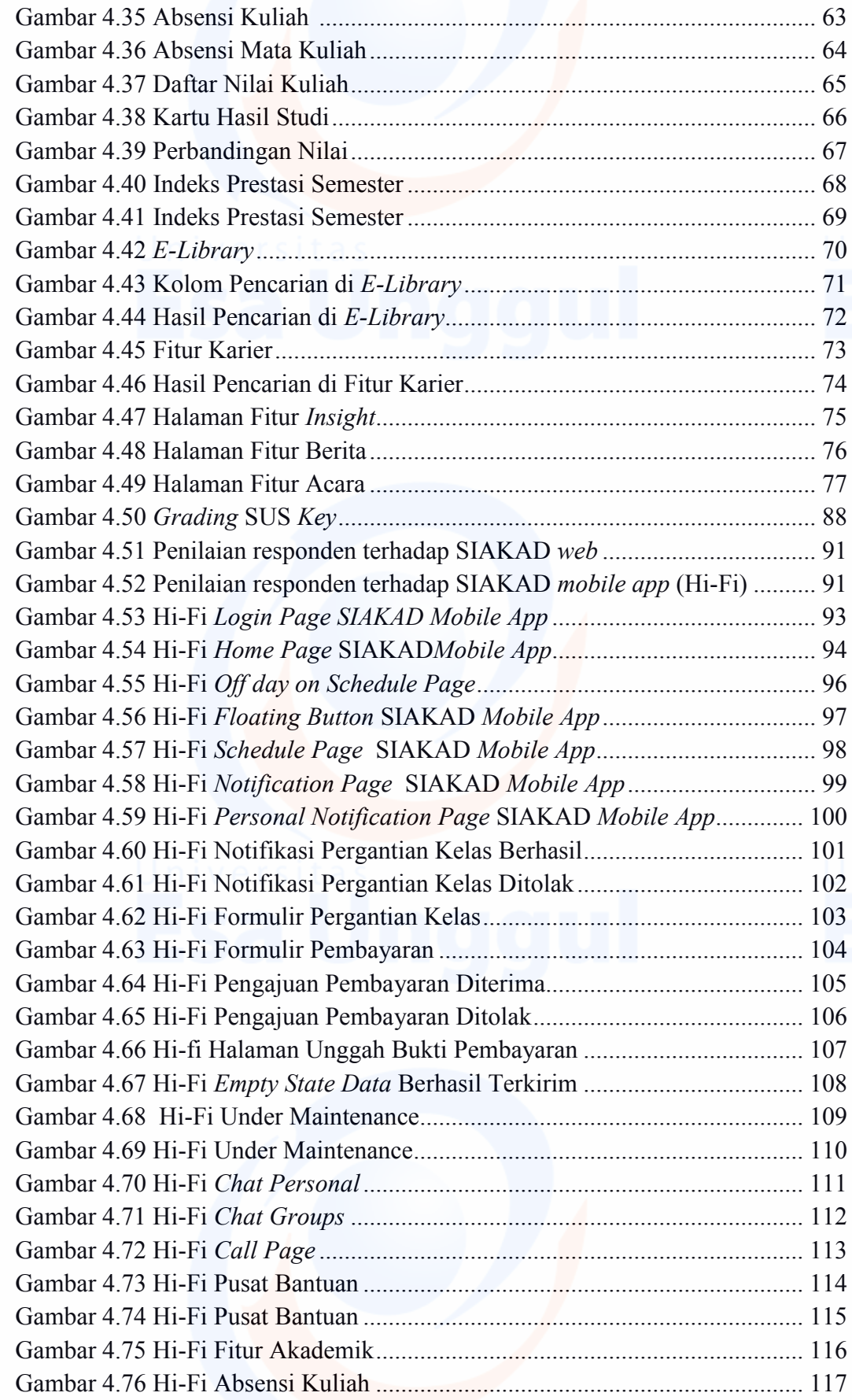

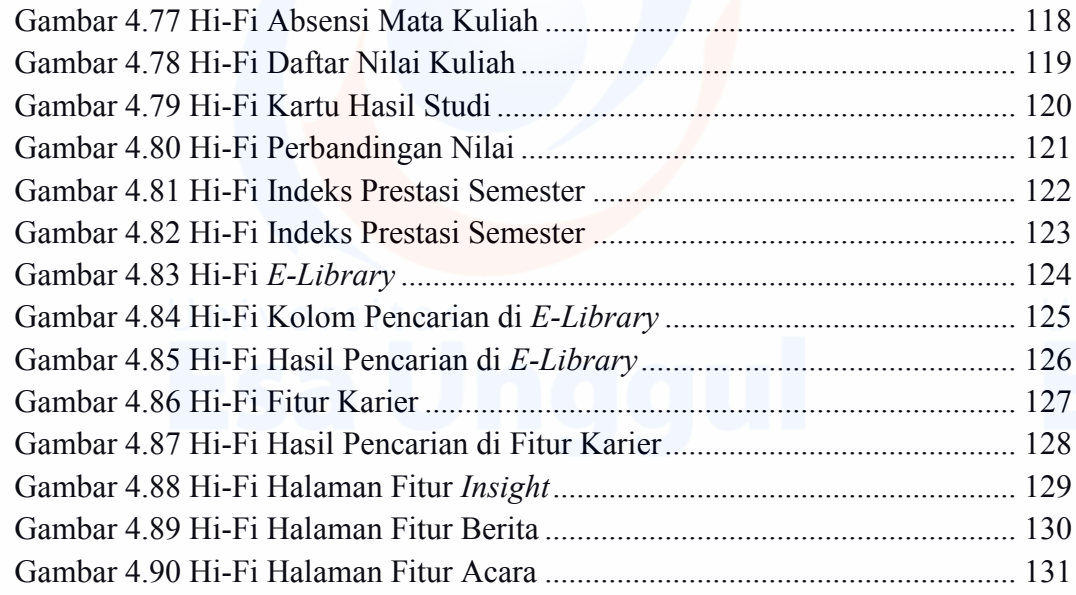

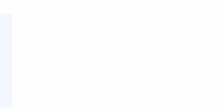

xiv